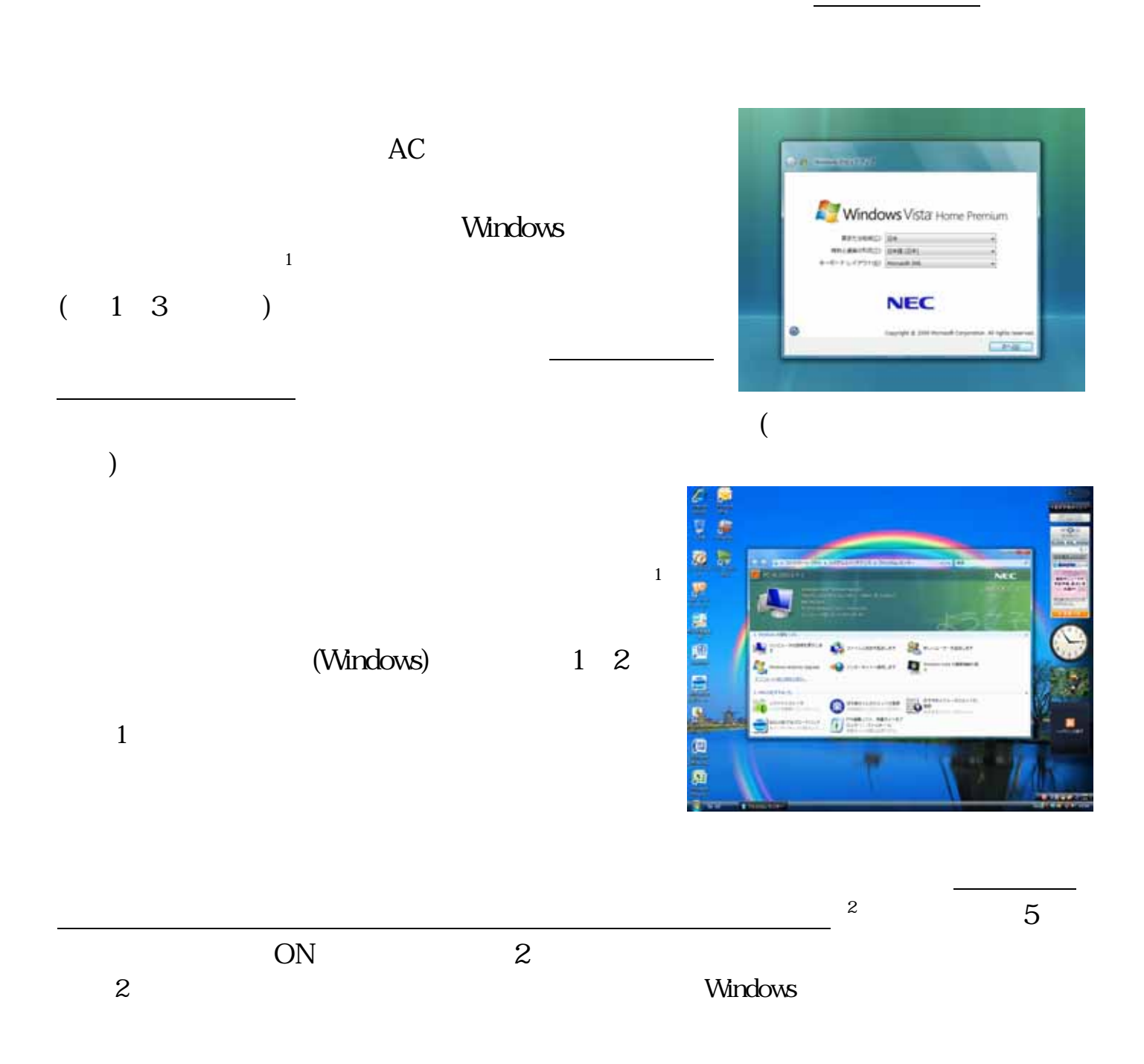

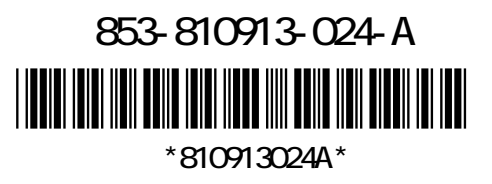

## $DVD-R$   $DVD+R$   $CD-R$

USB/IEEE1394/PC /

 $\mathsf{LAN}\phantom{\Big(}\overline{\phantom{a}}\phantom{\Big)}$ LAN

・ パーパート パーパー (メモリースキャナなど)